## **Expand QuickScreen 2**

Exhibit Group

a visual advantage...

Set-up Instructions

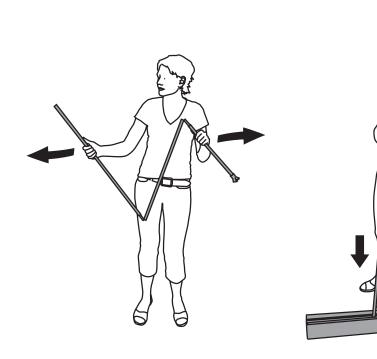

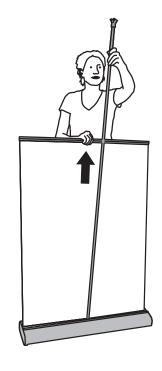

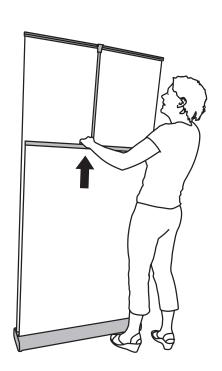

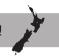